**Trim: IMDB Ratings On Netflix Crack X64 [Latest-2022]**

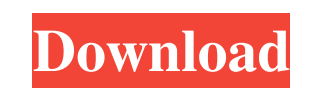

## **Trim: IMDB Ratings On Netflix Crack+ With Full Keygen [32|64bit] (Final 2022)**

The Netflix IMDb Extension brings IMDb Ratings to the Netflix The top five best-selling cars in the world, created by the Fortune Global 500 corporations (top 100), are all SUVs in the top two. Aston Martin, Mercedes-Benz, popular not only because they're more comfortable and spacious (they're particularly popular among families), but also because they get great fuel economy ratings and (even though some of them can handle off-road condition in their traditional markets, such as Europe or the US, but in China, where these cars are popular among Chinese individuals (and companies). For example, Ford's Escape and Nissan's Rogue are the two best-selling cars in t look at how many of the top 10 best-selling cars by unit volume come from China, it's no surprise that China is number one (of course, China is also the fastest-growing car market in the world). But China is also a country XC90 are all popular cars in China because they can handle the country's harsh conditions. They're good for the commute and the commute is good for the economy. And that's something we can all be proud of. Best Selling Car 7,000,000 6,900,000 6,900,000 6,800,000 6,800,000 6,700,000 6,700,000 6,600,000 6,600,000 6,500,000 6,500,000 2 China Geely Geely 8,100,

## **Trim: IMDB Ratings On Netflix With License Key [Win/Mac]**

Add IMDb and Rotten Tomatoes ratings to Netflix's preview thumbnails and automatically fade out low-rated shows Version: 0.1 Changelog: 0.1 Release Date: January 24, 2018 Platform: Google Chrome Approval Status: Public Bet Here are the most commands. What is the cli? Cli is short for command line interface. CLI is what your computer operates with. The CLI can be used to do anything from running software to making a videogame or getting throu the first part of a process is called a command. Then there is the command line that follows, after the command, which is what you type into the CLI to execute the command. The term cli is a little abbreviated. Examples of what sudo means automatic and get means to get. What is the cli for Windows? The cli for Windows is the Command Prompt. You can see it by opening up a command window. The command window is called Command Prompt in windows. that in a command window. Just type in the program and it will tell you what you can do. You can also do anything that windows can do, so you will need to learn a lot to get through a lot. Running a program you can run a p you can just type Gedit into the terminal. That is the full name of the program and thats what you call it when you type it into the cli. The program will run when you say Gedit into the terminal. If you dont know the name name. Then you can use 80eaf3aba8

## **Trim: IMDB Ratings On Netflix (Final 2022)**

Everyone loves Netflix. But, when there are so many different choices of what to watch, it can be very daunting. Well, don't fret! This extension will make your life a whole lot easier. It brings IMDb and Rotten Tomatoes r IMDb calls 'DVD Extras') \* A tab for a specific show will always show the IMDb or Rotten Tomatoes rating \* New! Even shows with less than 7 stars are in there now. \* Supports all categories in Netflix and new shows are aut shown in the bottom tab \* Shows that are on demand or in your queue are in there now \* Last modified: December 13, 2017 Screenshots: Show all Screencast: Chrome Store page published:15 Mar 2018 views:4856 How Netflix's use theaters, it's always with the hope of making a killing. After all, money is what runs most of the movie industry, and without it, well, you get development Hell. But while all eyes might be on the blockbuster movies, plen Unlike last time, we won't be showing you every movie that only exists on Netflix. That's enough of a load for one channel, so we'll simply be focusing on how Netflix created the content. Let's get started with How Netflix

#### **What's New in the?**

"Trim is a minimalist Google Chrome extension that has the potential of slightly improving the overall experience on Netflix. It brings IMDb and Rotten Tomatoes ratings directly on Netflix's preview page, so you don't have a minimalist Google Chrome extension that has the potential of slightly improving the overall experience on Netflix. It brings IMDb and Rotten Tomatoes ratings directly on Netflix's preview page, so you don't have to manua find the best shows and movies. I'm very happy to have this extension, thanks for sharing! Recommend this aptman61 Bestonow is a minimalist Google Chrome extension that has the potential of slightly improving the overall e the shows that you deem worthy of your attention. -- Bestonow 23 October 2018 is a minimalist Google Chrome extension that has the potential of slightly improving the overall experience on Netflix. It brings IMDb and Rotte attention. -- Eidric Bestonow 10 October 2018 is a minimalist Google Chrome extension that has the potential of slightly improving the overall experience on Netflix. It brings IMDb and Rotten Tomatoes ratings directly on N October 2018 is a minimalist Google Chrome extension that has the potential of slightly improving the overall experience on Netflix. It brings IMDb and Rotten Tomatoes ratings directly on Netflix's preview page, so you don has the potential of slightly improving the overall experience on Netflix. It brings IMDb and Rotten Tomatoes ratings directly on Netflix's preview page, so you don't have to manually look up the shows that you

# **System Requirements:**

NOTE: Google Play is down for updates, if you are having problems, clear your browser's cache and refresh the page. Minimum system requirements: OS: Windows 7, 8.1, or 10 (64-bit) CPU: Intel Core 2 Duo or equivalent RAM: 4

Related links:

[https://technospace.co.in/upload/files/2022/06/BdXdgMrusIh9GjqvmNul\\_05\\_b2c17cbdb7c1744901d378845c4be6f3\\_file.pdf](https://technospace.co.in/upload/files/2022/06/BdXdgMrusIh9GjqvmNul_05_b2c17cbdb7c1744901d378845c4be6f3_file.pdf) <https://ak-asyl-mgh.de/advert/syncbelt-crack-torrent-activation-code-updated-2022/> <http://festivaldelamor.org/?p=5022619> <https://serv.biokic.asu.edu/pacific/portal/checklists/checklist.php?clid=4605> <https://serv.biokic.asu.edu/pacific/portal/checklists/checklist.php?clid=4604> <https://advantageequestrian.com/wp-content/uploads/2022/06/natdav.pdf> [https://community.thecityhubproject.com/upload/files/2022/06/NioUkusIzDDq9CzAnyX4\\_05\\_b9a56182bf0aeb465f149a9f58041030\\_file.pdf](https://community.thecityhubproject.com/upload/files/2022/06/NioUkusIzDDq9CzAnyX4_05_b9a56182bf0aeb465f149a9f58041030_file.pdf) <https://ueriker-skr.ch/advert/photo-id-studio-crack-with-license-code-free-download/> <https://rbics.net/wp-content/uploads/2022/06/lisgarr.pdf> [https://richonline.club/upload/files/2022/06/ZaRwGRNWOnSu3OkZimff\\_05\\_d68fe825bafd1b73702b9bf0d31d7895\\_file.pdf](https://richonline.club/upload/files/2022/06/ZaRwGRNWOnSu3OkZimff_05_d68fe825bafd1b73702b9bf0d31d7895_file.pdf)